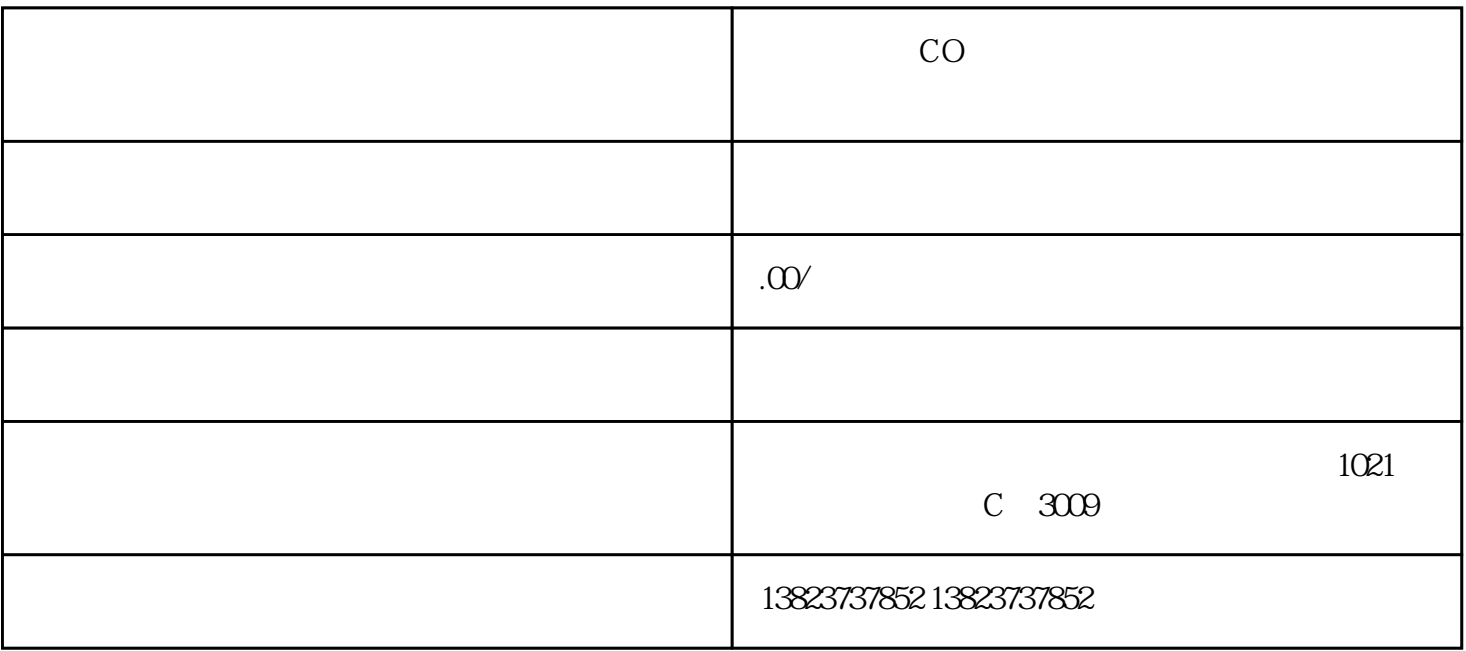

 $6.$ 

 $1.$ 

 $\alpha$ 

贸促会加签CO 上怎样显示供应商或者制造商名称和地址?

企业自行去贸促会办理流程:

1.

 $4.$ 

企业自行去海关办理流程:

 $5.$ 

3.填写企业备案表

 $2$ 

产地证由代理出具流程: